## **Introduction**

The TS-SER2 is an 8-bit PC/104 expansion card with two serial ports and one parallel port. Each of these subsystems is discussed below.

## **Serial Ports**

The two serial ports are labeled COMA and COMB. RS-232C drivers are standard, but RS-422 (a.k.a. full-duplex RS-485) / RS-485 drivers can be added optionally.

With either set of drivers, all serial signals are routed to both 10-pin headers and RJ45 connectors. See tables 1 and 2 for pin-outs. The RJ45 pinout for RS-232 is per the industry standard EIA/TIA 561 specification. The RJ45 socket pins are numbered from left to right (1 through 8) when looking into the socket.

The serial ports use 16C550 UARTs, which provide 16 byte send and receive FIFOs, reducing the CPU overhead of high-speed serial communications.

For half-duplex RS-485 you must enable and disable the transmitters when sending data. This is done using the RTS line of the serial port. Asserting RTS turns on the transmitter, and deasserting RTS turns it back off. Note that RTS still controls the transmit enable when using fullduplex RS-485, so make sure to assert RTS. If you require automatic transmit enable, please contact Technologic Systems.

The serial baud clock is generated from either the PC/104 BCLK (8.33 MHz) or OSC (14.318 MHz) signals, selected by JP13. If you are using the TS-SER2 with a Technologic Systems EPC board, you should use the BCLK selection (JP13 installed). If you are using another manufacturer's processor board and you do not know the PC/104 BCLK rate, you should use the OSC selection. Because a programmable logic device generates the baud clock, non-standard clock rates can be handled if necessary in your design. Please contact Technologic Systems for further details.

Port COM A can use interrupts 3, 5, and 7. COM B can use interrupts 4, 6, and 9. To select the desired interrupts, simply install jumpers on the associated pins in the IRQ jumper block.

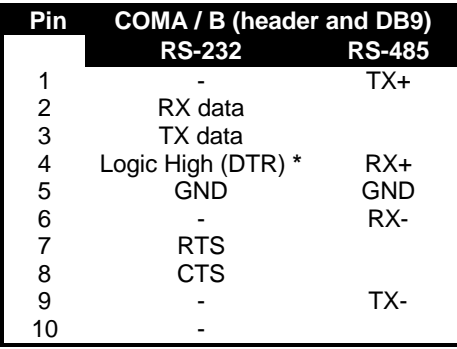

Table 1 - Serial Port Header Pinout \* Resistor pull-up to 5V on ten pin header

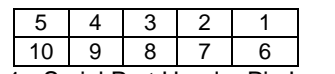

Figure 1 - Serial Port Header Pin Location Pin 1 is away from the PC/104 connector

**PLEASE NOTE:** Not all serial adapter cables are alike! We are aware of at least two 'standard' pin outs for these cables. If you did not purchase your serial adapter cables from us, this may be an issue if the serial ports are not working correctly (or at all)

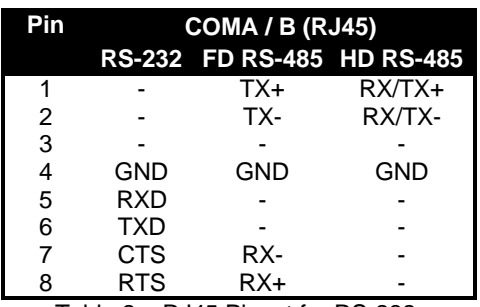

Table 2 – RJ45 Pinout for RS-232, Full Duplex RS-485, and Half Duplex RS-485

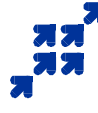

## 16610 East Laser Drive, Suite 10 Fountain Hills, AZ 85268 Tel: (480) 837-5200 Fax: (480) 837-5300 Email: info@embeddedx86.com

Web: http://www.embeddedx86.com/

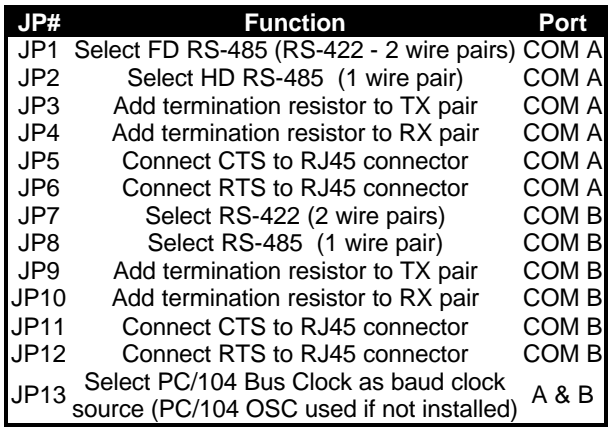

Table 3 – JP Jumper Functions

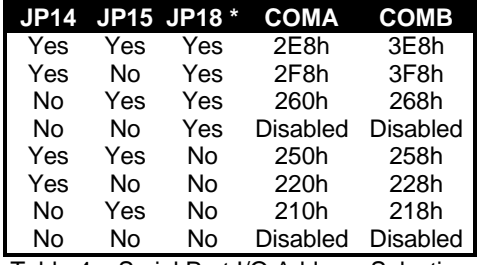

Table 4 – Serial Port I/O Address Selection \* **NOTE: JP18 is shared with the parallel port**

Because the I/O address decode is handled by a programmable logic device, completely different addresses can be used if necessary in your design. Please contact Technologic Systems for further details.

Table 5 lists the de-facto 'standard' I/O addresses and interrupts for PC compatible computers. Note that this setup shares IRQ 4 between COM1 and COM3, and IRQ 3 between COM3 and COM4. You **cannot** use interrupt driven serial communications simultaneously on both ports using the same interrupt. **Because of this, the factory default settings are IRQ 5, address 2E8h for COMA (COM4) and IRQ 6, address 3E8h for COMB (COM3).**

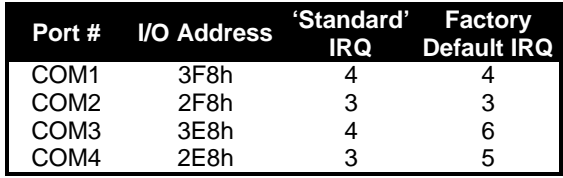

Table 6 – 'Standard' Serial Port I/O Addresses and Interrupts

## **Parallel Port**

The parallel port is a standard PS/2 mode bidirectional port. It can be assigned to 5 different I/O locations and two interrupts, or disabled completely. For further information on programming the bi-directional modes, take a look at books that cover standard PC compatible hardware.

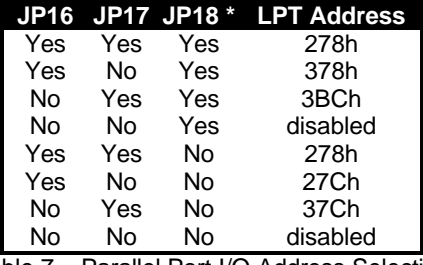

Table 7 – Parallel Port I/O Address Selection **\* NOTE: JP18 is shared with the serial ports**

Because the I/O address decode is handled by a programmable logic device, completely different addresses can be used if necessary in your design. Please contact Technologic Systems for further details.

The parallel port can use interrupts 7 and 9. To select the desired interrupt, simply install a jumper on the associated pins in the IRQ jumper block.

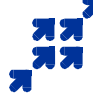

16610 East Laser Drive, Suite 10 Fountain Hills, AZ 85268 (480) 837-5200 Fax: (480) 837-5300 Email: info@embeddedx86.com Web: http://www.embeddedx86.com/

**Technologic Systems Revision Date: April 22, 1999**